#### **Table of Contents**

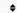

- 1. Separation of Concerns
- 2. Consistent Styling
- 3. Responsive Design
- 4. Ease of Maintenance
- 5. Efficient Development
- 6. Improved User Experience
- 7. Faster Page Loading
- 8. Flexibility and Customization
- 9. Cross-Browser Compatibility
- 10. Facilitation of Print Styles

The need for CSS (Cascading Style Sheets) in web development arises from several key factors that contribute to the effective design and presentation of web pages.

Some of the primary reasons why CSS is essential:

# 1. Separation of Concerns

Structure vs. Presentation: CSS allows for a clear separation of the structure (HTML) and presentation (styling) of a web page. This separation makes code more modular, maintainable, and easier to understand.

# 2. Consistent Styling

CSS enables web developers to apply consistent styling across multiple pages of a website. By defining styles in a centralized manner, changes can be made universally, ensuring a cohesive and professional look and feel.

# 3. Responsive Design

With CSS, developers can create responsive designs that adapt to various screen sizes and devices. Media queries in CSS facilitate the implementation of layouts that work well on desktops, tablets, and mobile devices.

#### 4. Ease of Maintenance

Centralizing styles in CSS files makes it easier to manage and maintain a website. Updates and modifications can be applied globally, reducing the effort required to make changes across multiple HTML pages.

## 5. Efficient Development

CSS provides a set of rules and properties that streamline the styling process. Developers can achieve complex layouts and designs with relative ease, resulting in more efficient development workflows.

## 6. Improved User Experience

CSS allows developers to control the visual aspects of a webpage, enhancing the overall user experience. This includes setting fonts, colors, spacing, and other elements that contribute to readability and aesthetics.

## 7. Faster Page Loading

Separating the style information into external CSS files allows browsers to cache the styles. This means that subsequent visits to a website can load faster, as the cached styles do not

need to be downloaded again.

#### 8. Flexibility and Customization

CSS provides a high degree of flexibility, allowing developers to customize the appearance of individual elements or groups of elements. This customization is crucial for creating unique and visually appealing designs.

# 9. Cross-Browser Compatibility

CSS helps ensure consistency across different web browsers. It provides a standardized way to style elements, reducing the likelihood of rendering issues and ensuring a more uniform presentation for users using different browsers.

## 10. Facilitation of Print Styles

CSS allows developers to define separate styles for print media, ensuring that web pages are printed in a readable and aesthetically pleasing format. This is achieved through the use of print-specific stylesheets.

#### Related posts:

- 1. HTTP Protocol: Request and Response
- 2. Web browser and Web servers
- 3. Concepts of effective web design
- 4. Webdesign issues
- 5. Designing effective navigation
- 6. Basics of HTML

- 7. Overview and features of HTML5
- 8. PHP Basic commands with examples
- 9. PHP and MySQL connections to server
- 10. Elucidate phpMyAdmin and briefly explain data base bugs
- 11. PHP and MySQ Creating database
- 12. Introduction to CSS
- 13. CSS basic syntax and structure
- 14. Overview and features of CSS3
- 15. JavaScript
- 16. XML
- 17. What do you mean by bandwidth? Discuss cache and its types.